## Zürich Actuator Command Set Version 2.03

A. Vollhardt, February 2013

## **General comments**

- All commands are case sensitive.
- All commands need to be completed correctly within 2 seconds, starting from entry of the first character. Failure to do so results in actuator reset.
- An actuator reset does not change its position but only resets the internal state machines.
- Switching DEBUG-mode on/off influences the amount of data being returned by an actuator.
- All number entries are hexadecimal  $(0..9,A..F)$ .
- All return messages terminate with 0x0D 0x0A (CR LF).

## **Format of position frame**

aabb ccdd eeff gghh ii jj kk (CR LF)

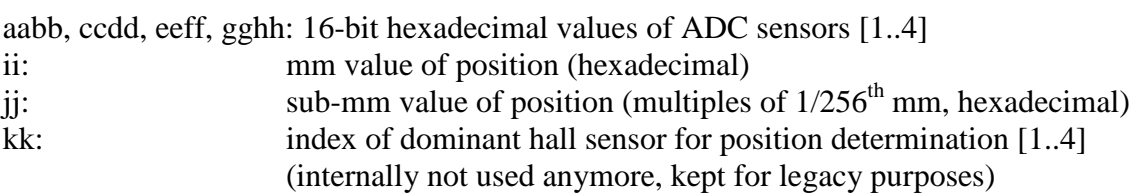

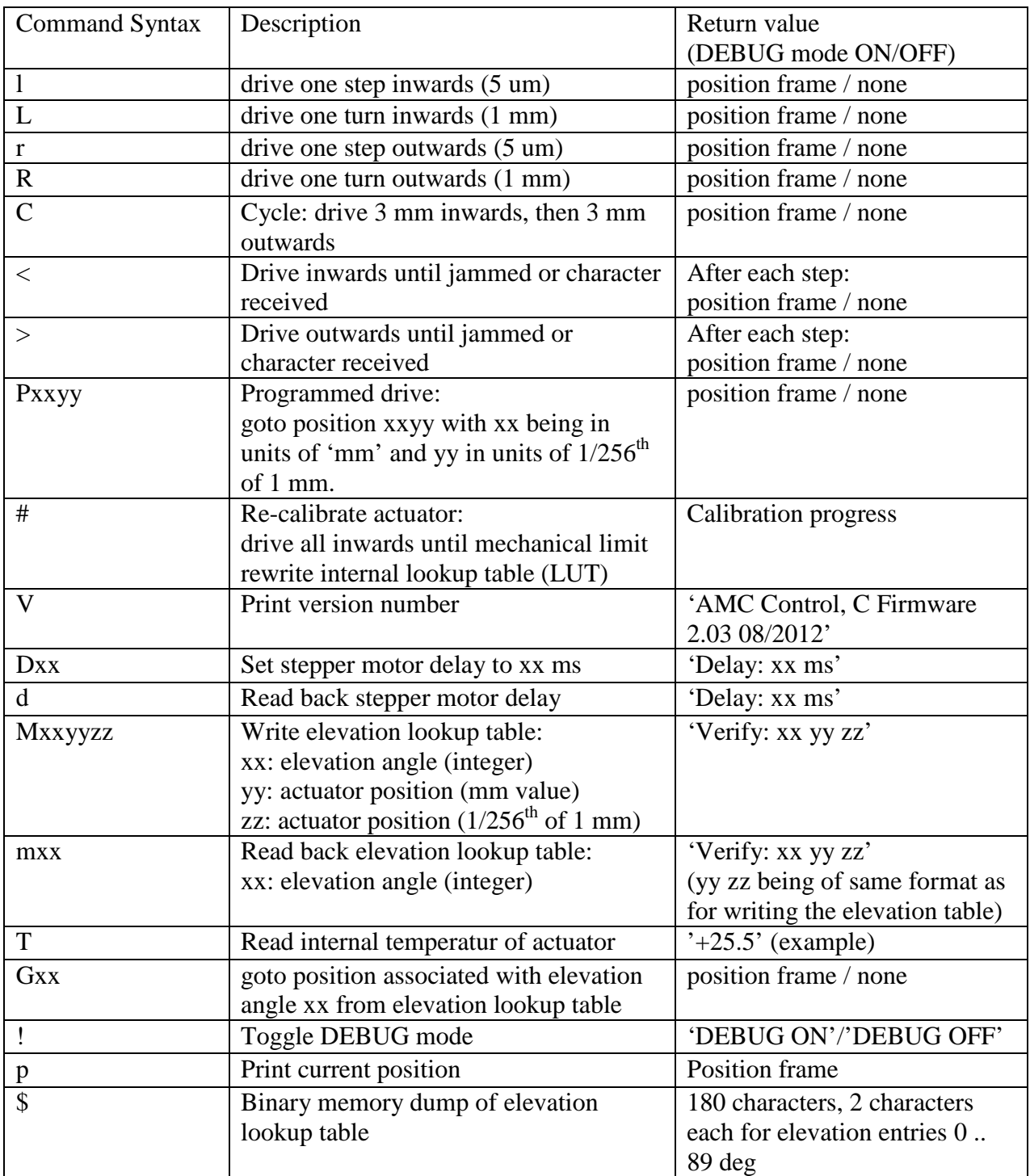